## **Esercitazione 5. Modelli per la stima dell'emissione radiata**

Nel circuito in Fig.1a viene eccitata una corrente di modo differenziale (MD), mentre in quello di Fig.1b vi è anche una componente di modo comune (MC). Il generatore di tensione è il treno di impulsi trapezoidali descritto in Fig.2a, di cui in Fig.2b viene presentato l'inviluppo dello spettro.

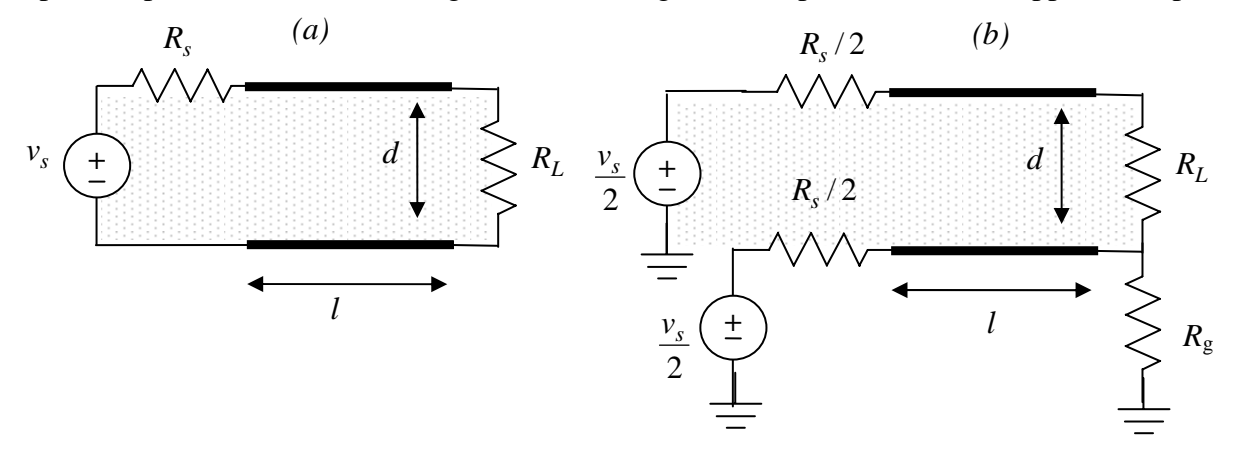

*Fig. 1: Circuito considerato (a) alimentazione di modo differenziale; (b) modo comune* 

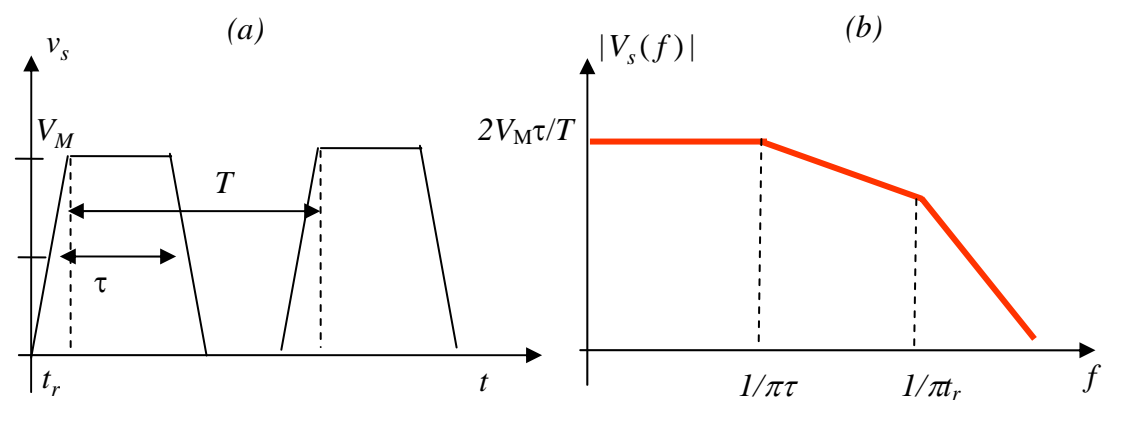

*Fig. 2: Segnale in ingresso (a) e inviluppo del suo spettro (b)* 

## **Punto A: Studio dello spettro della corrente di MD e MC**

Si assumano i seguenti parametri (il tratto di linea è descritto con un modello a linea di trasmissione ideale):

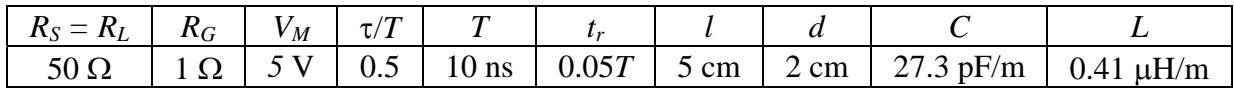

- 1. Utilizzando SPICE valutare lo spettro della corrente di MD e quella di MC nei circuiti indicati.
- 2. Realizzare una function MATLAB che implementi il seguente protocollo:

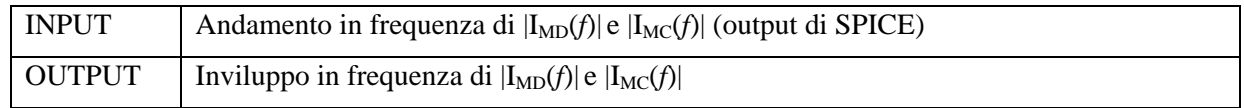

## **Punto B: Stima dell'emissione massima di MC e MD**

Nell'ipotesi di linea elettricamente corta, il campo massimo per le emissioni di MD e MC può essere valutato tramite le seguenti formule:

> *r*  $E_{\text{max}} = 1.257 \cdot 10^{-6} \frac{|I_{MC}(f)| f h}{f}$ *r*  $E_{\text{max}} = 1.316 \cdot 10^{-14} \frac{|I_{MD}(f)| f^2 Id}{g^2}$ 2  $_{\text{max}} = 1.316 \cdot 10^{-14} \frac{|I_{MD}(f)|}{r}$

*Modo differenziale Modo comune* 

1. Implementare una function Matlab che calcoli tali valori col seguente protocollo:

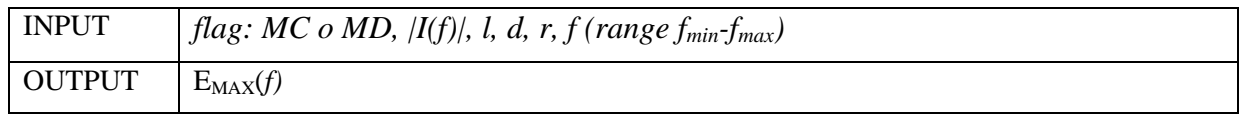

- 2. utilizzando la function realizzata, con riferimento ai dati dell'esercizio al Punto A valutare le emissioni di MD e di MC nel range 30 MHz – 2 GHz;
- 3. ripetere l'analisi assumendo  $T = 2$  ns e  $t_r = 0.1 * T$ .